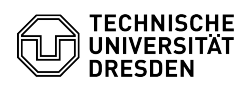

## E-Mail Einrichtung DFN PKI LDAP Verzeichnis in Mozilla Thunderbird

27.04.2024 00:42:38

## **FAQ-Artikel-Ausdruck**

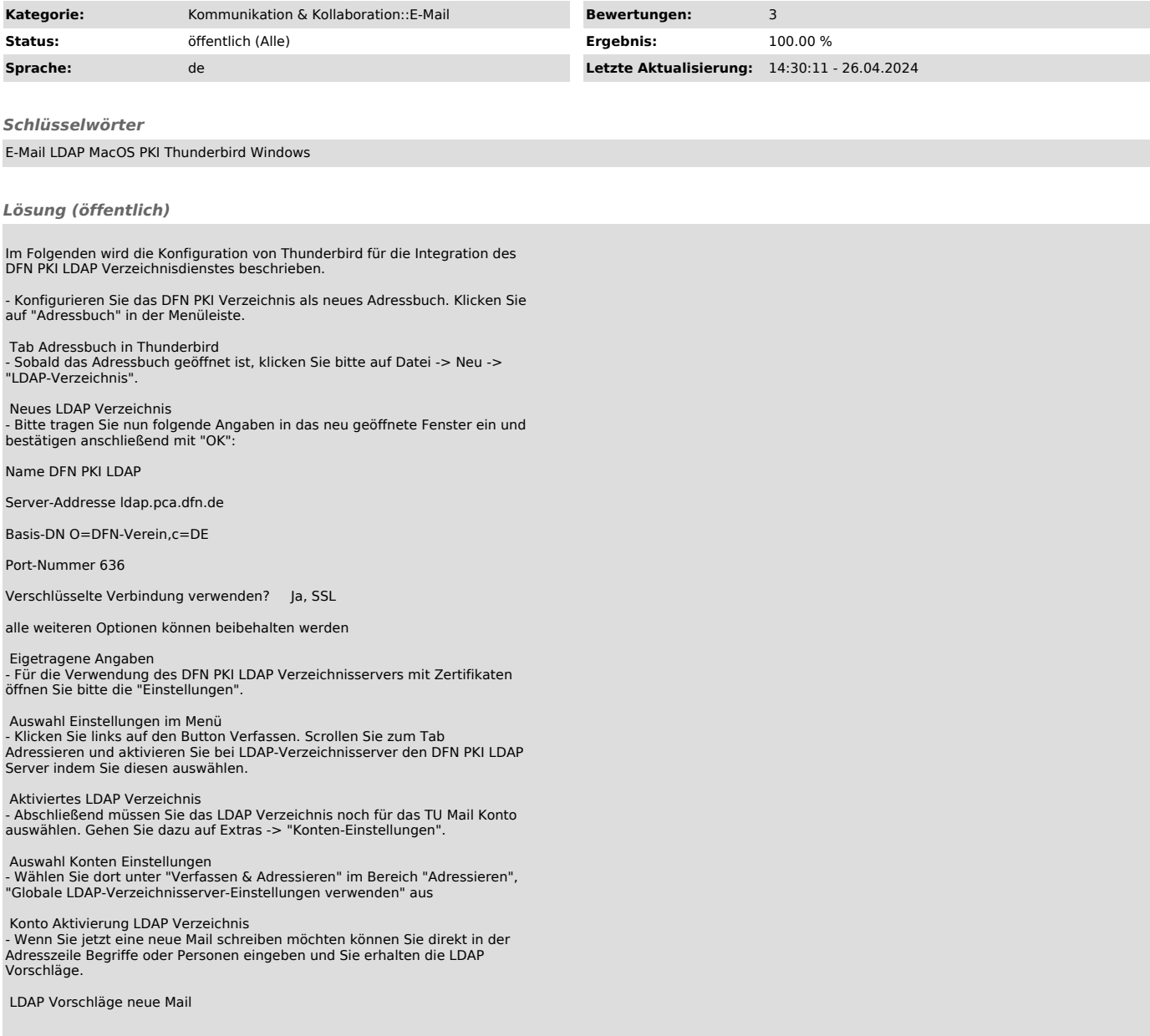